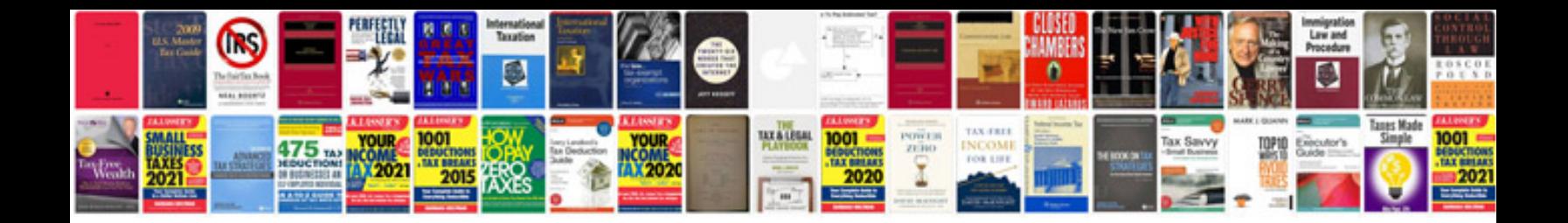

**Blender user manual free download**

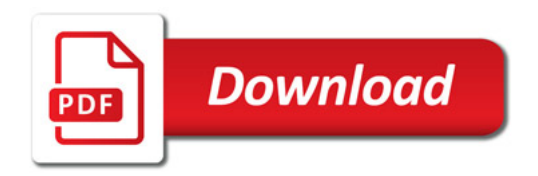

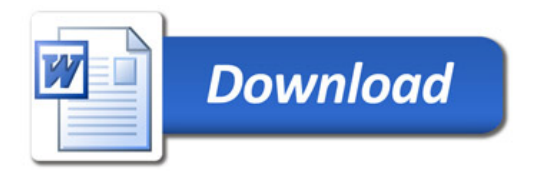